# **HDMI to LVDS Converter**

# **Projektbeschreibung**

Viele Leute haben alte Notebook-Displays herumliegen und können nichts mehr damit anfangen. Es sollte also eine Leiterplatte geschaffen werden, um mit kleinem Aufwand eine übliche Schnittstelle anzubringen. HDMI2LVDS ist also der Codename einer Leiterplatte, um Notebook-TFT-Panels mit einer HDMI-Schnittstelle auszustatten.

# **Technische Details**

Die Hauptfunktionalität wird mit zwei Schaltkreisen von Texas Instruments gebildet: Ein TFP401A wandelt HDMI-Signale (TMDS) auf ein paralleles Interface. Der LVDS-Treiber SN75LVDS83B wandelt diese wieder auf die üblichen 3 od. 4 LVDS-Paare, welche an ein handelsübliches Display-Panel angeschlossen werden kann. Auch die Spannung für das LCD wird von der Platine zur Verfügung gestellt, oft werden nur 5 Volt benötigt, eventuell zusätzlich 12V für den Inverter der Hintergrundbeleuchtung.

# **Version 5**

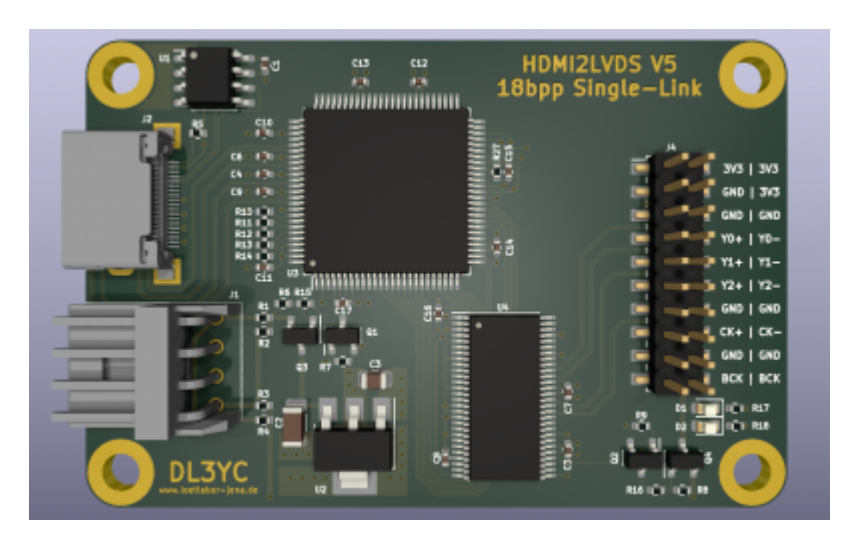

**[Schaltplan](https://www.loetlabor-jena.de/lib/exe/fetch.php?media=projekte:hdmi2lvds:hdmi2lvds.pdf)** 

hdmi2lvds.pdf

## **Version 3**

#### **Schaltplan**

#### Version 3:

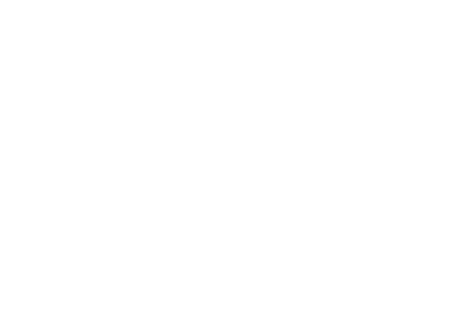

- als [PDF-Datei](https://www.loetlabor-jena.de/lib/exe/fetch.php?media=projekte:hdmi2lvds:hdmi2lvds_sch.pdf)
- **TODO:** Eagle-Datei

#### **Layout**

Version 3:

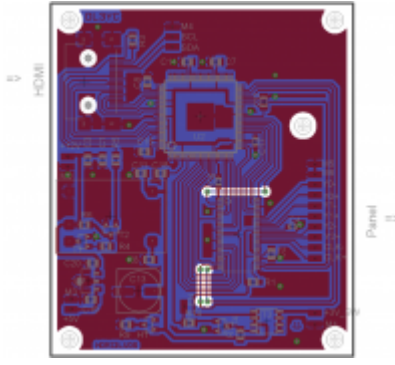

- [PDF-Datei](https://www.loetlabor-jena.de/lib/exe/fetch.php?media=projekte:hdmi2lvds:hdmi2lvds_pcb.pdf)
- **TODO:** Eagle-Datei

**TODO**: Bild im Einsatz einbinden

### **Versionen**

- Version 1: HDMI Pinout falsch
- Version 2: RGB-Bits vertauscht
- Version 3: SML / SMR, funktioniert
- Version 4: integrierter I²C-Buffer, I²C PWM-Treiber, jetzt 2nd Display im Labor
- Version 5: Redesign in KiCAD mit TFP403 aus Verfügbarkeitsgründen

## **Fertige Displays**

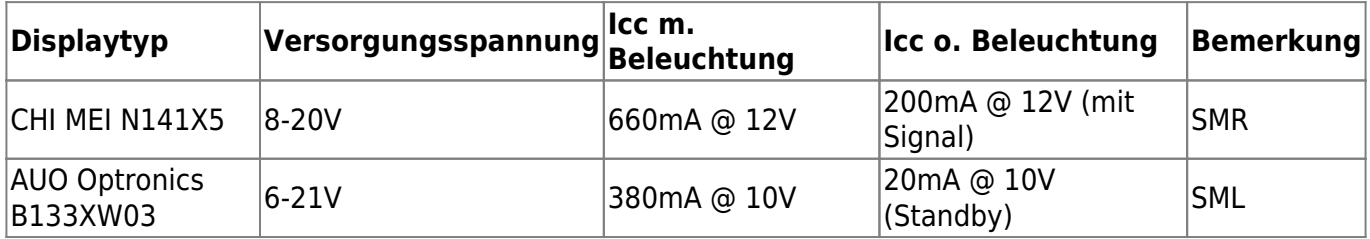

#### **Inverter**

#### **Inverter für das Display LP154-WX4**

Schaltkreis: MP1010BEF

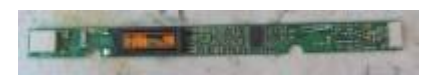

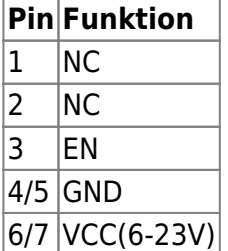

#### **Inverter für das Display LP154-W01**

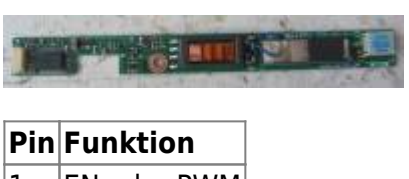

1 EN oder PWM 2 EN oder PWM  $3/4$  GND  $\overline{5}$  ? 6 VCC(6-23V)

From: <https://www.loetlabor-jena.de/>- **Lötlabor Jena**

Permanent link: **<https://www.loetlabor-jena.de/doku.php?id=projekte:hdmi2lvds:start>**

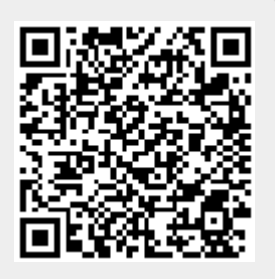

Last update: **2022/02/14 06:32**